Zaprezentowana lista kontrolna stanowi **materiał pomocniczny weryfikacji błędów** w pliku GML, który stanowi załącznik do uchwały przyjmującej akt planowania przestrzennego (APP). W zależności od rodzaju oraz ilości błędów w danym pliku GML **zakres do sprawdzenia może się różnić**.

### **LISTA KONTROLNA**

### **ELEMENTY DO WERYFIKACJI POPRAWNIE**

**1**

ا s. 22-24, 105-107 <sup>المط</sup>ع s. 22-24, 105-107 (budowy) pliku GML w <u>[Walidatorze](https://aplikacje.gov.pl/app/gov_xml_validator/#/) online ل</u>أحدثت s. 22-24, 105-107 (

Weryfikacja, czy plik GML posiada 3 obligatoryjne obiekty: s. 115

- **dokładnie jeden obiekt Akt <sup>2)</sup> s. 34** 
	- minimum jeden obiekt Rysunek 2) s. 160
- minimum jeden obiekt Dokument $^{\mathcal{A}}$ (uchwałę intencyjną)  $_\mathsf{S. 34, 174}$

2. Sprawdzenie poprawności podpisu elektronicznego s. 102, 124-129

- $\sqrt{\checkmark}$  zastosowano podpis otoczony (umieszczony wewnątrz dokumentu), który nie zmienia rozszerzenia pliku s. 102
- obligatoryjne obiekty są umieszczone poza podpisem elektronicznym (nie wewnątrz podpisu) s. 33

#### **AKT PLANOWANIA PRZESTRZENNEGO:**

**1. Poprawność identyfikatora (unikalnej i jednoznacznej nazwy) zgodnie ze schematem przedstawionym w <u>[Rozporządzeniu](https://isap.sejm.gov.pl/isap.nsf/DocDetails.xsp?id=WDU20200001916) APP</u><sup>3)</sup>**  $\xi$ **, s. 84, 137, 138** 

- **Numer z [ewidencji](https://integracja.gugik.gov.pl/eziudp/) IIP** 4)
- **TERYT [gminy](https://eteryt.stat.gov.pl/eTeryt/rejestr_teryt/udostepnianie_danych/baza_teryt/uzytkownicy_indywidualni/wyszukiwanie/wyszukiwanie.aspx?contrast=default)**
- **Kod porządkowy zbioru** (MPZP, SUIKZP, PZPW)

**3. wersjaId** (wersja obiektu wyrażona za pomocą daty oraz godziny utworzenia, zgodna ze schematem **RRRRMMDDTHHMMSS<sup>5)</sup>)** s. 36, 85, 140

**4. tytul** - zgodność wpisanego tytułu z tytułem APP <sup>6)</sup> s. 143

- **5. typPlanu** zgodność wybranej wartości listy kodowej <sup>/)</sup> z typem APP s. 38, 85
- **6. poziomHierarchii** zgodność wybranej wartości listy kodowej<sup>7)</sup> z faktycznym zasięgiem APP s. 38, 86, 144

**7. status** - równy "w trakcie przyjmowania" s. 38, 39, 40, 86, 146

**8. referencja** (mapa podkładowa) - wpisana treść dotyczy informacji ogólnych o mapie podkładowej s. 86

**9. zasiegPrzestrzenny** - zasięg APP przedstawiony za pomocą granicy (w postaci wektorowej)<sup>8)</sup> jest zgodny z **zasięgiem wyznaczonym w APP** oraz pokrywa się z **rysunkiem w formacie GeoTIFF (plik TIFF z nadaną georeferencją<sup>9)</sup> s. 39, 43-82, 108, 147** 

#### **10. Poprawność ról asocjacyjnych** $^{[O]}$ **s. 149-151**

dodane relacje dokumentPrzystepujacy do uchwał intencyjnych lub uchwał zmieniających uchwały intencyjne s. 40, 88, 149, 151

dodana relacja **rysunek** do RysunkuAktuPlanowaniaPrzestrzennego s. 88

- brak dodanej relacji dokumentUchwalajacy s. 40, 88, 150
- brak dodanej relacji dokumentZmieniajacy do uchwał zmieniających uchwały intencyjne s. 151

**11.** Brak obiektów **niewymaganych Rozporządzeniem APP** (np. atrybut fid, geometryProperty i inne, niewymienione w Rozporządzeniu APP) s. 108-110, 115-129

**12. Brak dodanych atrybutów, których nie powinno być w pliku GML**, stanowiącym załącznik do uchwały przyjmującej APP s. 37, 39, 87, 142, 145

- **obowiazujeOd** s. 39, 87, 145
- **obowiazujeDo** s. 39, 87
- **koniecWersjiObiektu** s. 37, 87, 142

#### **RYSUNEK AKTU PLANOWANIA PRZESTRZENNEGO**

- **Poprawność identyfikatora (unikalnej i jednoznacznej nazwy obiektu) zgodnie ze schematem** 1. **przedstawionym w [Rozporządzeniu](https://dziennikustaw.gov.pl/DU/rok/2020/pozycja/1916) APP** 3) s. 90, 162, 163
	- <u>Numer z [ewidencji](https://integracja.gugik.gov.pl/eziudp/) IIP <sup>4)</sup></u>
	- TERYT [gminy](https://eteryt.stat.gov.pl/eTeryt/rejestr_teryt/udostepnianie_danych/baza_teryt/uzytkownicy_indywidualni/wyszukiwanie/wyszukiwanie.aspx?contrast=default) &
	- Kod porządkowy zbioru (MPZP, SUIKZP, PZPW)

**2. wersjaId** (wersja obiektu wyrażona za pomocą daty oraz godziny utworzenia, zgodna ze schematem **RRRRMMDDTHHMMSS<sup>5)</sup>)** s. 36, 90, 165

**3. tytul** - zgodność wpisanego tytułu z tytułem rysunku APP<sup>6)</sup> s. 90, 168

# **LISTA KONTROLNA**

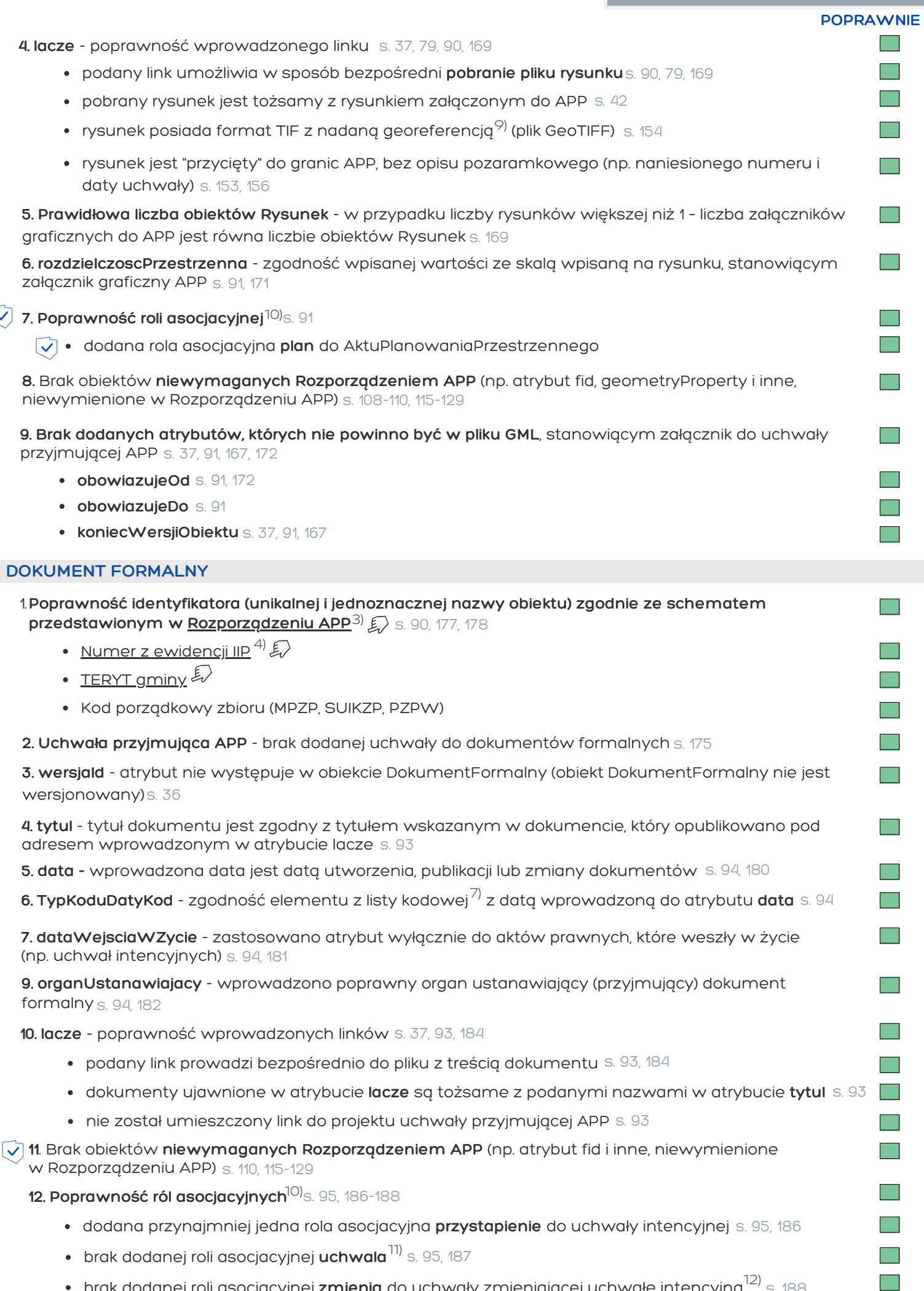

**2**

brak dodanej roli asocjacyjnej **zmienia** do uchwały zmieniającej uchwałę intencyjną<sup>12)</sup> s. 188

## **LISTA KONTROLNA**

#### **OBJAŚNIENIA:**

**3**

1) Numery slajdów prezentacji "Cyfryzacja planowania przestrzennego; Materiał szkoleniowy dla organów nadzoru wojewody w zakresie weryfikacji [poprawności załącznika GML do aktów planowania przestrzennego" ze szczegółowym wyjaśnieniem przedstawionych w Liście kontrolnej zagadnień.](https://www.gov.pl/attachment/70442547-9797-48d7-a5c2-8cae1ad53839)

2) Akt - *AktPlanowaniaPrzestrzennego*, Rysunek - *RysunekAktuPlanowaniaPrzestrzennego*, Dokument - *DokumentFormalny.*

[3\) Rozporządzenie Ministra Rozwoju, Pracy i Technologii z dnia 26 października 2020 r. w sprawie zbiorów danych przestrzennych oraz metadanych w](https://isap.sejm.gov.pl/isap.nsf/DocDetails.xsp?id=WDU20200001916) zakresie zagospodarowania przestrzennego, Dz. U. 2020 r. poz. 1916.

[4\) Ewidencja zbiorów i usług danych przestrzennych, o której mowa w art. 13 ust. 2 ustawy z dnia 4 marca 2010 r. o infrastrukturze informacji](https://isap.sejm.gov.pl/isap.nsf/DocDetails.xsp?id=WDU20100760489)

przestrzennej, Dz.U. 2010 nr 76 poz. 489. Informacje na temat zgłoszenia zbioru do ewidencji IIP dostępne są pod adresem:

[https://www.gov.pl/web/zagospodarowanieprzestrzenne/ewidencja-iip.](https://www.gov.pl/web/zagospodarowanieprzestrzenne/ewidencja-iip)

[5\) Schemat RRRRMMDDTHHMMSS został opisany na slajdzie nr 140 prezentacji "Cyfryzacja planowania przestrzennego w praktyce; Materiał szkoleniowy](https://www.gov.pl/attachment/70442547-9797-48d7-a5c2-8cae1ad53839) dla organów nadzoru wojewody w zakresie weryfikacji poprawności załącznika GML do aktów planowania przestrzennego".

6) Atrybut *tytul* powinien zawierać oficjalny tytuł aktu planowania przestrzennego/rysunku aktu planowania przestrzennego (nie oficjalny tytuł uchwały) – w związku z czym, nie należy wprowadzać numeru i daty uchwały, czy organu ustanawiającego. Przykładowe brzmienie zostało zawarte w Przykładowych danych do pobrania ze strony: <https://www.gov.pl/web/zagospodarowanieprzestrzenne/przykladowe-dane>.

7) Lista kodowa - lista dozwolonych wartości możliwych do wprowadzenia do danego atrybutu, określona w [Rozporządzeniu APP](https://isap.sejm.gov.pl/isap.nsf/DocDetails.xsp?id=WDU20200001916).

8) Sposób sprawdzenia lokalizacji granicy wektorowej został przedstawiony na slajdach nr 43-82 prezentacji "Cyfryzacja planowania przestrzennego w

[praktyce; Materiał szkoleniowy dla organów nadzoru wojewody w zakresie weryfikacji poprawności załącznika GML do aktów planowania przestrzennego"](https://www.gov.pl/attachment/70442547-9797-48d7-a5c2-8cae1ad53839). 9) Georeferencja - nadanie plikowi rastrowemu (w tym przypadku rysunkowi APP) układu współrzędnych.

10) Role asocjacyjne - relacje pomiędzy obiektami (np. powiązanie obiektu AktPlanowaniaPrzestrzennego z obiektem DokumentFormalny poprzez relację dokumentPrzystepujacy - w przypadku dodania uchwały intencyjnej do dokumentów formalnych).

11) Relacja "uchwala" nie powinna zostać dodana, ponieważ uchwała przyjmująca APP nie weszła jeszcze w życie.

12) Wszystkie dodane uchwały intencyjne oraz uchwały zmieniające uchwały intencyjne powinny mieć przypisaną relację "przystapienie".

Oznaczenia graficzne:

- [Błąd jest weryfikowany za pomocą Walidatora online, dostępnego pod adresem: https://www.gov.pl/web/gov/sprawdz-poprawnosc-danych](https://www.gov.pl/web/gov/sprawdz-poprawnosc-danych-przestrzennych-oraz-metadanych)przestrzennych-oraz-metadanych#.
- <sup>2</sup>子 Po kliknięciu nastąpi przeniesienie na stronę z informacjami szczegółowymi.